(学)宮崎総合学院 宮崎情報ビジネス医療専門学校

授業シラバス |授業科目名 |文書作成技法Ⅱ インコン │ 科目コード │ 2308004 |開講クラス | 総合ビジネス科 | コース | 総合ビジネスコース | 学 年 | 2年 担当教員 平川 孝之 マンチ |実務経験教員 ( 有) ・ (無) ) 実務経験内容 開講時期 前期で後期う通年・特別講義・その他 |授業コマ数 | 90 時間 必 須 ・ 選 択 ・ 《選択必須》 |単 位 数 | 3単位 使 用 テキスト1 **書 名 │よくわかるマスターMOS Word365&2019 対策テキスト&問題集** 著 者 |富士通エフ・オー・エム株式会社 出版社 FOM 出版 使 用 テキスト2 書 名 著 者 出版社 参考図書 授業形態 ――講義 ・ 演習 ・(実習) <授業の目的・目標> ・ワープロソフト Word2019 の実習を通して、文書作成の全般について学習し、正しく文書 を作成できるようになる。 ・MOS Word2019 Specialist を合格する。 <授業の概要・授業方針> テキストを中心に、実習形式で進め、出題範囲(Expert:1~4)の各基準を終了する毎に理 解度の確認を行っていく。また終盤は、検定取得のために模擬試験で対策を行っていく。 <成績基準・評価基準> 期末試験及び授業態度・出席にて評価 100~80:優 ・ 79~70:良 ・ 69~60:可 ・ 59以下:不可 なお、追試験を行う場合はすべて可と評価する <使用問題集・注意事項> Microsoft Office Word2019 使用 <授業時間外に必要な学修内容、関連科目、他> 文書作成技法Ⅰ

(学)宮崎総合学院 宮崎情報ビジネス医療専門学校 授業シラバス

授業科目名 │文書作成技法Ⅱ 回 ┃ 授 業 内 容 備 考 1 | 出題範囲 1 (文書とテンプレートを管理する)  $2 \mid \theta$  $3 \mid \quad \textcolor{blue}{\mu}$ 4 |出題範囲 1 (共同作業用に文書を準備する)  $5 \mid \ \ \textcolor{red}{\mathcal{W}}$ 6 出題範囲 1(言語オプションを使用する、設定する/確認問題) 7 出題範囲 1(確認問題) 8 | 出題範囲 2 (文書のコンテンツを検索する、置換する、設定する) 9 出題範囲 2(段落レイアウトのオプションを設定する/ スタイルを作成する、管理する) 10 出題範囲 2(確認問題)  $11$   $11$ 12 出題範囲 3 (文書パーツを作成する、変更する) 13 出題範囲 3 (ユーザー設定のデザイン要素を作成する)  $14$   $||$   $||$ 15 │出題範囲 3 (索引を作成する、管理する) 16 出題範囲 3(図表一覧を作成する、管理する) 17 | 出題範囲 3 (確認問題)  $18$   $11$ 19 | 出題範囲 4 (フォーム、フィールド、コントロールを管理する)  $20$   $\frac{11}{20}$ 21 出題範囲 4 (マクロを作成する、変更する)  $22$   $||$ 23 出題範囲 4(差し込み印刷を行う)  $24$   $||$ 25 出題範囲 4(確認問題)  $26$   $\frac{11}{2}$ 27 MOS Word 365&2019 Expert 模擬問題 1 28 MOS Word 365&2019 Expert 模擬問題 1 見直し  $29$   $\frac{11}{2}$  $30$   $\frac{11}{2}$ 

(学)宮崎総合学院 宮崎情報ビジネス医療専門学校

授業シラバス

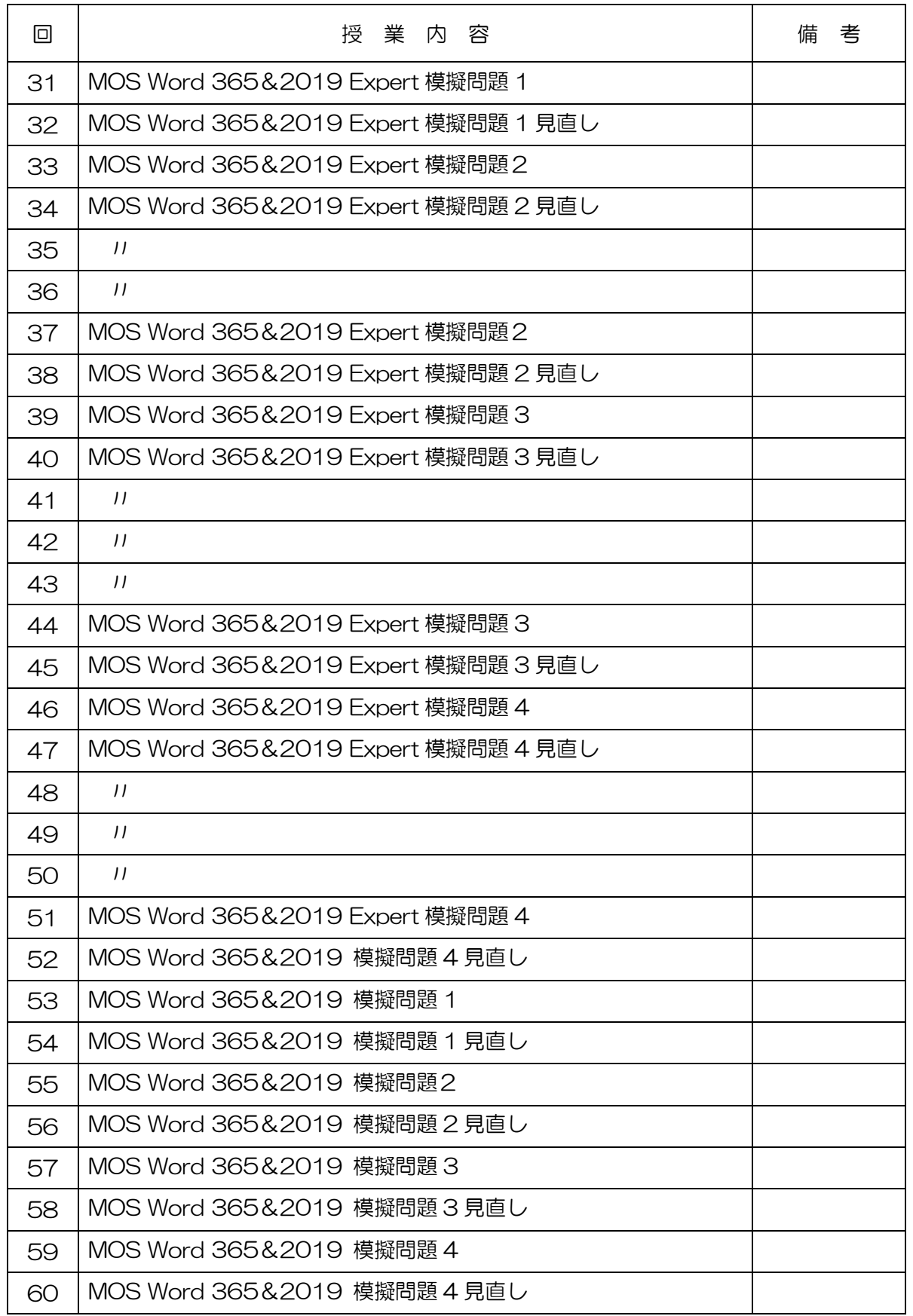

(学)宮崎総合学院 宮崎情報ビジネス医療専門学校

授業シラバス

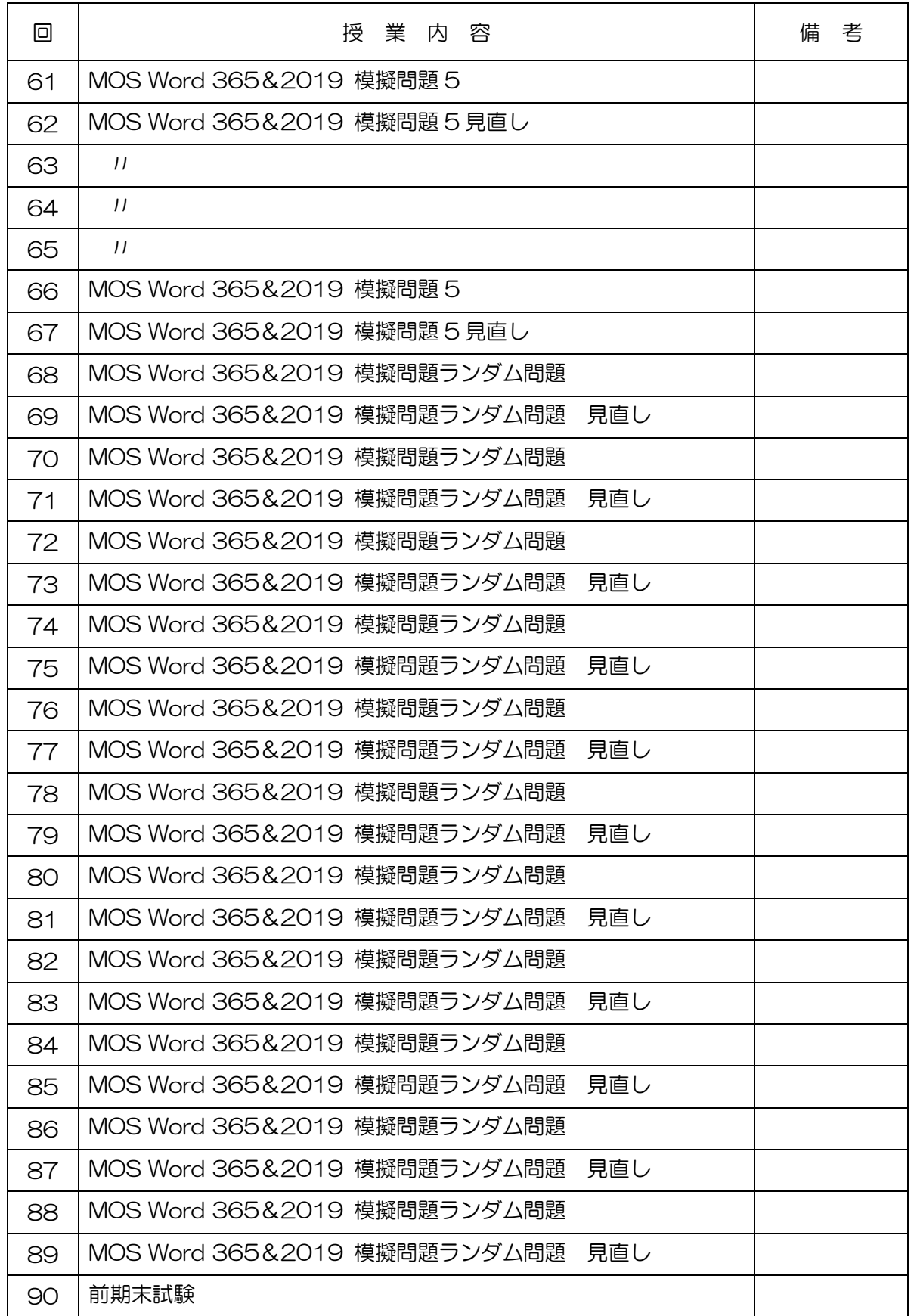